# **DPS 8 Answer Editor**

Copyright © 2022

## **Introduction to DPS 8 Answer Editor**

- DPS Answer Editor creates the answers and tips in guides, which are provided with and can be used by DPS 8 with new Clients and Documents.
- The Initial Sceen which appears is:

| Answer Editor |                        | -     | ×  |
|---------------|------------------------|-------|----|
| File          |                        |       |    |
| Open New      |                        |       |    |
|               | Paragraph     Segoe UI | *= *= | >> |

• You can create a New Guide or Open an Existing Guide

## DPS 8 Answer Editor >

## **Create New Guide**

- To create a new guide for a module, the module must have been created
- Select New then select the document and name the new guide.

|                                              | _ |             | × |
|----------------------------------------------|---|-------------|---|
| Modules                                      |   |             |   |
| ► Corporations                               | ^ | OK          |   |
| ▶ Employment                                 |   | <b>5</b> .5 |   |
| ▼ Estate Planning                            |   | Exit        |   |
| EP05 Client Communications Create Client X   |   |             |   |
| EP10 Diagrams For Client New Will Guide Name |   |             |   |
| EP25 Gift Tax Return                         |   |             |   |
| LI03 Irrevocable Trust OK Cancel             |   |             |   |
| LT03 Miscellaneous Documen                   |   |             |   |
| PR03 Estate Tax Projections                  |   |             |   |
| PW03 Powers Of Attorney                      |   |             |   |
| RE03 Revocable Trust                         |   |             |   |
| SP03 Split Dollar Agreements                 |   |             |   |
| WI03 Will                                    |   |             |   |
| Income Taxes                                 |   |             |   |
| Ltd. Liability Company                       |   |             |   |
| Probate                                      |   |             |   |

- Modify the answers and tips on the screens as described below
- If a Guide which has similiar answers and Tips exists you can open that Guide and make the necessary changes and Save As as described below

DPS 8 Answer Editor >

## Save As

• If you have modified an existing Guide and want to save it as a new Guide, Click on Edit then Save As after you have made all necessary changes

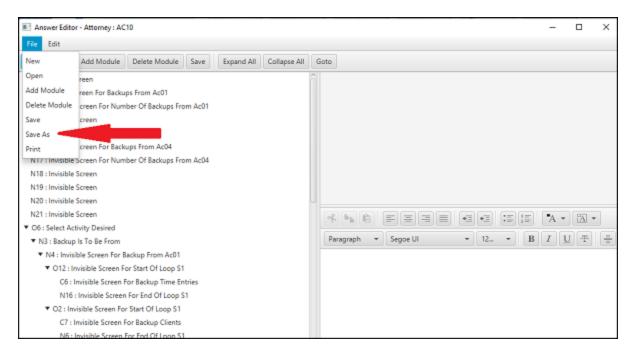

• You can then enter the name of the new Guide. The new Guide will remain open if you want to make additional changes.

| II Answe   | r Editor -  | Attorney : AC    | 10                  |        |            |              |      |                                       |           |   |    |    |   | -    |      | $\times$ |
|------------|-------------|------------------|---------------------|--------|------------|--------------|------|---------------------------------------|-----------|---|----|----|---|------|------|----------|
| File Ed    | lit         |                  |                     |        |            |              |      |                                       |           |   |    |    |   |      |      | _        |
| Open       | New         | Add Module       | Delete Module       | Save   | Expand All | Collapse All | Goto |                                       |           |   |    |    |   |      |      |          |
| N1 : Inv   | isible Scr  | een              |                     |        |            |              | â    |                                       |           |   |    |    |   |      |      |          |
| N2 : Invi  | isible Scr  | een For Backu    | ps From Ac01        |        |            |              |      |                                       |           |   |    |    |   |      |      |          |
| N11 : In   | visible Sc  | creen For Num    | ber Of Backups Fro  | m Ac01 |            |              |      |                                       |           |   |    |    |   |      |      |          |
| N12 : In   | visible So  | treen            |                     |        |            |              |      |                                       |           |   |    |    |   |      |      |          |
| N13 : In   | visible Sc  | treen            |                     |        | (2)        | Save As      |      |                                       |           |   |    |    |   |      |      |          |
| N10 : In   | visible Sc  | creen For Back   | ups From Ac04       |        |            | Save As      |      | ×                                     | -         |   |    |    |   |      |      |          |
| N17 : In   | visible Sc  | treen For Num    | ber Of Backups Fro  | m Ac04 |            | New Guide N  | lame |                                       |           |   |    |    |   |      |      |          |
| N18 : In   | visible Sc  | creen            |                     |        |            |              |      |                                       |           |   |    |    |   |      |      |          |
| N19 : In   | visible So  | reen             |                     |        |            | OK           |      | ancel                                 |           |   |    |    |   |      |      |          |
| N20 : In   | visible Sc  | creen            |                     |        |            |              |      |                                       |           |   |    |    |   |      |      |          |
| N21 : In   | visible So  | treen            |                     |        |            |              | R    | 1 1 1 1 1 1 1 1 1 1 1 1 1 1 1 1 1 1 1 | EE        |   | *E | +3 |   | "A - | BA · | v        |
| ▼ 06 : Sel | lect Activ  | ity Desired      |                     |        |            |              |      |                                       |           |   |    |    |   | -    |      | -        |
| ▼ N3 : I   | Backup Is   | To Be From       |                     |        |            |              | Pa   | ragraph                               | ▼ Segoe L | Л | •  | 12 | В | I J  | U Ŧ  | -        |
| ▼ N4       | : Invisibl  | e Screen For B   | ackup From Ac01     |        |            |              |      |                                       |           |   |    |    |   |      |      |          |
| • (        | 012 : Invi  | sible Screen Fo  | or Start Of Loop S1 |        |            |              |      |                                       |           |   |    |    |   |      |      |          |
|            | C6 : Inv    | isible Screen F  | or Backup Time En   | tries  |            |              |      |                                       |           |   |    |    |   |      |      |          |
|            | N16 : Ir    | nvisible Screen  | For End Of Loop S   | 1      |            |              |      |                                       |           |   |    |    |   |      |      |          |
| • (        | 02 : Invisi | ible Screen For  | r Start Of Loop S1  |        |            |              |      |                                       |           |   |    |    |   |      |      |          |
|            | C7 : Inv    | isible Screen P  | or Backup Clients   |        |            |              |      |                                       |           |   |    |    |   |      |      |          |
|            | N6 : Inv    | visible Screen F | For End Of Loop S1  |        |            |              |      |                                       |           |   |    |    |   |      |      |          |

DPS 8 Answer Editor > Create New Guide >

# **Modify Existing Guide**

• To modify an existing Guide, open that Guide. You can show only the Guides for that Document by selecting Filter.

| 16                                         |                                                                                                    |                                                                                                    |                                                                                                    |                                                                                                    |                                                                                                    |                                                                                                    |                                                                                                    |                                                                                                    |                                                                                                    |
|--------------------------------------------|----------------------------------------------------------------------------------------------------|----------------------------------------------------------------------------------------------------|----------------------------------------------------------------------------------------------------|----------------------------------------------------------------------------------------------------|----------------------------------------------------------------------------------------------------|----------------------------------------------------------------------------------------------------|----------------------------------------------------------------------------------------------------|----------------------------------------------------------------------------------------------------|----------------------------------------------------------------------------------------------------|
|                                            |                                                                                                    | -                                                                                                    |                                                                                                    | ×                                                                                                    |                                                                                                    |                                                                                                    |                                                                                                    |                                                                                                    |                                                                                                    |
| elect a guide and module to oswer.         | All     Filter                                                                                                    |                                                                                                    |                                                                                                    |                                                                                                    |                                                                                                    |                                                                                                    |                                                                                                    |                                                                                                    |                                                                                                    |
| Global Tips Guide                          | <ul> <li>Accounting</li> </ul>                                                                                                    | â                                                                                                    |                                                                                                    |                                                                                                    |                                                                                                    |                                                                                                    |                                                                                                    |                                                                                                    |                                                                                                    |
| Married - Codicil                          | Charitable                                                                                                    |                                                                                                    |                                                                                                    |                                                                                                    |                                                                                                    |                                                                                                    |                                                                                                    |                                                                                                    | _                                                                                                    |
| Married - Codicil If No Federal Estate Tax | <ul> <li>Corporations</li> </ul>                                                                                                    |                                                                                                    |                                                                                                    |                                                                                                    |                                                                                                    |                                                                                                    |                                                                                                    |                                                                                                    |                                                                                                    |
| Married - Contingent Trust Will            | Employment                                                                                                    |                                                                                                    |                                                                                                    |                                                                                                    |                                                                                                    |                                                                                                    |                                                                                                    |                                                                                                    |                                                                                                    |
| Married - Marital Trust M/D Will           | <ul> <li>Estate Planning</li> </ul>                                                                                                    |                                                                                                    |                                                                                                    |                                                                                                    |                                                                                                    |                                                                                                    |                                                                                                    |                                                                                                    |                                                                                                    |
| Married - Outright Bequest M/D Will        | EP05 Client Communications                                                                                                    |                                                                                                    |                                                                                                    |                                                                                                    |                                                                                                    |                                                                                                    |                                                                                                    |                                                                                                    |                                                                                                    |
| Married - Pour Over Will                   | EP10 Diagrams For Client                                                                                                    |                                                                                                    |                                                                                                    |                                                                                                    |                                                                                                    |                                                                                                    |                                                                                                    |                                                                                                    |                                                                                                    |
| Married - QTIP M/D Will                    | EP25 Gift Tax Return                                                                                                    |                                                                                                    |                                                                                                    |                                                                                                    |                                                                                                    |                                                                                                    |                                                                                                    |                                                                                                    |                                                                                                    |
| Married - Reverse QTIP Generation Skipping | LI03 Irrevocable Trust                                                                                                    |                                                                                                    |                                                                                                    |                                                                                                    |                                                                                                    |                                                                                                    |                                                                                                    |                                                                                                    |                                                                                                    |
| Married - Simple Will                      | LT03 Miscellaneous Documents                                                                                                    |                                                                                                    |                                                                                                    |                                                                                                    |                                                                                                    |                                                                                                    |                                                                                                    |                                                                                                    |                                                                                                    |
| Single - Family Trust Will                 | PR03 Estate Tax Projections                                                                                                    |                                                                                                    |                                                                                                    |                                                                                                    |                                                                                                    |                                                                                                    | •A •                                                                                                    | EAL                                                                                                    | ¥                                                                                                    |
| Single - Generation Skipping Will          | PW03 Powers Of Attorney                                                                                                    |                                                                                                    |                                                                                                    |                                                                                                    |                                                                                                    |                                                                                                    |                                                                                                    |                                                                                                    | _                                                                                                    |
| Single - Pour Over Will                    | RE03 Revocable Trust                                                                                                    |                                                                                                    |                                                                                                    |                                                                                                    | 12                                                                                                    | • B                                                                                                    | I                                                                                                    | U Ŧ                                                                                                    | ÷                                                                                                    |
| Single - Simple Will                       | SP03 Split Dollar Agreements                                                                                                    |                                                                                                    |                                                                                                    |                                                                                                    |                                                                                                    |                                                                                                    |                                                                                                    |                                                                                                    |                                                                                                    |
|                                            | WI03 Will                                                                                                    |                                                                                                    |                                                                                                    |                                                                                                    |                                                                                                    |                                                                                                    |                                                                                                    |                                                                                                    |                                                                                                    |
|                                            | Income Taxes                                                                                                    |                                                                                                    |                                                                                                    |                                                                                                    |                                                                                                    |                                                                                                    |                                                                                                    |                                                                                                    |                                                                                                    |
|                                            | Ltd. Liability Company                                                                                                    |                                                                                                    |                                                                                                    |                                                                                                    |                                                                                                    |                                                                                                    |                                                                                                    |                                                                                                    |                                                                                                    |
|                                            |                                                                                                    | ~                                                                                                    |                                                                                                    |                                                                                                    |                                                                                                    |                                                                                                    |                                                                                                    |                                                                                                    |                                                                                                    |
| STREET STREET                              |                                                                                                    | -                                                                                                    | -                                                                                                    | _                                                                                                    |                                                                                                    |                                                                                                    |                                                                                                    |                                                                                                    |                                                                                                    |
|                                            | All Filter<br>Slobal Tips Guide<br>Married - Codicil<br>Married - Codicil If No Federal Estate Tax<br>Married - Contingent Trust Will<br>Married - Marital Trust M/D Will<br>Married - Outright Bequest M/D Will<br>Married - Pour Over Will<br>Married - QTIP M/D Will<br>Married - Reverse QTIP Generation Skipping Y<br>Married - Simple Will<br>Single - Family Trust Will<br>Single - Generation Skipping Will<br>Single - Pour Over Will | All Filter  All Filter  All Filter  All Filter  All Filter  All Filter  All Filter  All Filter  All Filter  All Filter  Accounting  Corporations  Corporations  Corporatio | All Filter  All Filter  All Filter  All Filter  All Filter  All Filter  All Filter  All Filter  All Filter  Accounting  Charitable  Corporations  Charitable  Corporations  Employment  Corporations  Employment  Estate Planning  EP05 Client Communications  EP10 Diagrams for Client  EP25 Gift Tax Return  L03 Inrevocable Trust  L03 Inrevocable Trust  L03 Inrevocable Trust  Ender the filter  All Filter  Accounting  Filter  All Filter  Accounting  Corporations  Employment  Ep25 Gift Tax Return  L03 Inrevocable Trust  Ep25 Gift Tax Return  L03 Inrevocable Trust  Ender the filter  All Filter  Accounting  Filter  All Filter  Accounting  Corporations  Employment  Ep25 Gift Tax Return  L03 Inrevocable Trust  Ep25 Gift Tax Return  L03 Inrevocable Trust  Ep30 Split Dollar Agreements  W03 Will  Income Taxes  Ltd. Liability Company | All Filter<br>Slobal Tips Guide<br>Married - Codicil<br>Married - Codicil Mo Federal Estate Tax<br>Married - Contingent Trust Will<br>Married - Marital Trust M/D Will<br>Married - Outright Bequest M/D Will<br>Married - Outright Bequest M/D Will<br>Married - QTIP M/D Will<br>Married - QTIP M/D Will<br>Married - Simple Will<br>Single - Simple Will<br>Single - Simple Will<br>Single - Simple Will<br>Married - Simple Will<br>Married - Simple Simple - Simple Will<br>Married - Simple Will<br>Married - Simple Simple - Simple Will<br>Married - Simple Simple - Simple Simple - Simple Simple | All       Filter         Slobal Tips Guide <ul> <li>All</li> <li>Filter</li> <li>Cocounting</li> <li>Charitable</li> <li>Corporations</li> <li>Employment</li> <li>Estate Planning</li> <li>EDS Client Communications</li> <li>EP10 Diagrams For Client</li> <li>EP25 Gift Tax Return</li> <li>L03 Inrevocable Trust</li> <li>L03 Inrevocable Trust</li> <li>L03 Inrevocable Trust</li> <li>Engleyments</li> <li>PR05 Estate Tax Projections</li> <li>Projections</li> <li>Ep10 Diagrams for Client</li> <li>EP25 Gift Tax Return</li> <li>L03 Inrevocable Trust</li> <li>L03 Inrevocable Trust</li> <li>Single - Simple Will</li> <li>PR05 Estate Tax Projections</li> <li>PW03 Powers Of Attorney</li> <li>RE03 Revocable Trust</li> <li>Split Dollar Agreements</li> <li>W03 Will</li> <li>Income Taxes</li> <li>Ltd. Liability Company</li> <li>Ltd. Liability Company</li> <li>Enter Client Company</li> <li>Enter Client Company</li> <li>Enter Client Company</li> <li>Enter Client Company</li> <li>Enter Client Company</li> <li>Enter Client Client Client Client</li> <li>Enter Client Client Client</li> <li>Enter Client Client Client</li> <li>Enter Client Client Client</li> <li>Enter Client Client Client</li> <li>Enter Client Client Client</li> <li>Enter Client Client</li> <li>Enter Client Client</li> <li>Enter Client Client</li> <li>Enter Client Client</li> <li>Enter Client Client</li> <li>Enter Client Client</li> <li>Enter Client Client</li> <li>Enter Client Client</li> <li>Enter Client Client</li> <li>Enter Client Client</li> <li>Enter Client Client</li> <l< td=""><td>All Filter  All Filter  All Filter  All Filter  All Filter  All Filter  All Filter  All Filter  Accounting  Charitable  Corporations  Employment  Employment  Estate Planning  EPOS Client Communications  EP10 Diagrams For Client  EP25 Gift Tax Return  LI03 Irrevocable Trust  Married - Simple Will  Reo3 Revocable Trust  Wi03 Wil  Income Taxes  Ltd. Liability Company</td><td>All Filter<br/>Slobal Tips Guide<br/>Married - Codicil<br/>Married - Codicil<br/>Married - Codicil FNo Federal Estate Tax<br/>Married - Contingent Trust Will<br/>Married - Marital Trust M/D Will<br/>Married - Outright Bequest M/D Will<br/>Married - Outright Bequest M/D Will<br/>Married - Pour Over Will<br/>Married - QTIP M/D Will<br/>Married - Simple Will<br/>Single - Simple Will<br/>Single - Simple Will<br/>Single - Simple Will<br/>Married - Simple Will<br/>Married - Simple Married - Simple Married - Simple Marri</td><td>All Filter<br/>Slobal Tips Guide<br/>Married - Codicil<br/>Married - Codicil<br/>Married - Codicil P No Federal Estate Tax<br/>Married - Contingent Trust Will<br/>Married - Marital Trust M/D Will<br/>Married - Marital Trust M/D Will<br/>Married - Outright Bequest M/D Will<br/>Married - Pour Over Will<br/>Married - QTIP M/D Will<br/>Married - Simple Will<br/>Married - Simple Will<br/>Single - Family Trust Will<br/>Single - Simple Will<br/>Single - Simple Will<br/>Mill<br/>Married - Simple Will<br/>Married - Simple Will<br/>Married - Simple Married - Simple - Simple Married - Sim</td><td>All Filter<br/>Slobal Tips Guide<br/>Married - Codicil<br/>Married - Codicil Accounting<br/>Charitable<br/>Corporations<br/>Employment<br/>Employment<br/>Employment<br/>Estate Planning<br/>EPOS Client Communications<br/>EP10 Diagrams For Client<br/>EP25 Gift Tax Return<br/>LI03 Inrevocable Trust<br/>U03 Inrevocable Trust<br/>U103 Inrevocable Trust<br/>U103 Inrevocable Trust<br/>U103 Inrevocable Trust<br/>EP05 Scient Communications<br/>EP10 Diagrams For Client<br/>EP25 Gift Tax Return<br/>LI03 Inrevocable Trust<br/>U103 Inrevocable Trust<br/>EP05 Scient Communications<br/>EP10 Diagrams For Client<br/>EP25 Gift Tax Return<br/>LI03 Inrevocable Trust<br/>Single - Simple Will<br/>Single - Generation Skipping<br/>Will<br/>Single - Simple Will<br/>Single - Simple Will<br/>Single - Simple Will<br/>Single - Simple Will<br/>Single - Simple Will<br/>Single - Simple Will<br/>Single - Simple Will<br/>EP05 Scient Commany<br/>Will<br/>H Liubility Company</td></l<></ul> | All Filter  All Filter  All Filter  All Filter  All Filter  All Filter  All Filter  All Filter  Accounting  Charitable  Corporations  Employment  Employment  Estate Planning  EPOS Client Communications  EP10 Diagrams For Client  EP25 Gift Tax Return  LI03 Irrevocable Trust  Married - Simple Will  Reo3 Revocable Trust  Wi03 Wil  Income Taxes  Ltd. Liability Company | All Filter<br>Slobal Tips Guide<br>Married - Codicil<br>Married - Codicil<br>Married - Codicil FNo Federal Estate Tax<br>Married - Contingent Trust Will<br>Married - Marital Trust M/D Will<br>Married - Outright Bequest M/D Will<br>Married - Outright Bequest M/D Will<br>Married - Pour Over Will<br>Married - QTIP M/D Will<br>Married - Simple Will<br>Single - Simple Will<br>Single - Simple Will<br>Single - Simple Will<br>Married - Simple Will<br>Married - Simple Married - Simple Married - Simple Marri | All Filter<br>Slobal Tips Guide<br>Married - Codicil<br>Married - Codicil<br>Married - Codicil P No Federal Estate Tax<br>Married - Contingent Trust Will<br>Married - Marital Trust M/D Will<br>Married - Marital Trust M/D Will<br>Married - Outright Bequest M/D Will<br>Married - Pour Over Will<br>Married - QTIP M/D Will<br>Married - Simple Will<br>Married - Simple Will<br>Single - Family Trust Will<br>Single - Simple Will<br>Single - Simple Will<br>Mill<br>Married - Simple Will<br>Married - Simple Will<br>Married - Simple Married - Simple - Simple Married - Sim | All Filter<br>Slobal Tips Guide<br>Married - Codicil<br>Married - Codicil Accounting<br>Charitable<br>Corporations<br>Employment<br>Employment<br>Employment<br>Estate Planning<br>EPOS Client Communications<br>EP10 Diagrams For Client<br>EP25 Gift Tax Return<br>LI03 Inrevocable Trust<br>U03 Inrevocable Trust<br>U103 Inrevocable Trust<br>U103 Inrevocable Trust<br>U103 Inrevocable Trust<br>EP05 Scient Communications<br>EP10 Diagrams For Client<br>EP25 Gift Tax Return<br>LI03 Inrevocable Trust<br>U103 Inrevocable Trust<br>EP05 Scient Communications<br>EP10 Diagrams For Client<br>EP25 Gift Tax Return<br>LI03 Inrevocable Trust<br>Single - Simple Will<br>Single - Generation Skipping<br>Will<br>Single - Simple Will<br>Single - Simple Will<br>Single - Simple Will<br>Single - Simple Will<br>Single - Simple Will<br>Single - Simple Will<br>Single - Simple Will<br>EP05 Scient Commany<br>Will<br>H Liubility Company |

• Modify the answers and tips on the screens as described below and click on Save to save the change you made

| Answer Editor - Single - Simple Will: WI03                                                                                                    | – 🗆 X                                                                                                    |
|----------------------------------------------------------------------------------------------------|----------------------------------------------------------------------------------------------------|
| File Edit                                                                                                    |                                                                                                    |
| Open New Add Module Delete Module Save Expand All Collapse All                                                                                                    | Goto                                                                                                    |
| <ul> <li>▼ N109 : Testator</li> <li>♥ O138 : Which State Law Should Apply<br/>C400 : Invisible Screen</li> <li>N2000 : Invisible Screen</li> <li>♥ O109 : Gender Of Testator<br/>N8 : Invisible Screen</li> <li>N221 : Invisible Screen</li> </ul>                                                         | Imisible Screen Counter For Comma Counter For Comma Counter For Comma Counter For Comma Counter For Comma                                                                                                    |
| N9 : Invisible Screen<br>N333 : Invisible Screen<br>N226 : Invisible Screen<br>♥ O75 : Document You Wish To Prepare<br>♥ C173 : Information You Wish To Complete Or Modify<br>♥ C249 : Ascertainable Criteria For Discretionary Distributions<br>♥ C250 : Other Criteria For Discretionary Distributions   | •     •     •     •     •     •     •     •     •     •     •     •     •     •     •     •     •     •     •     •     •     •     •     •     •     •     •     •     •     •     •     •     •     •     •     •     •     •     •     •     •     •     •     •     •     •     •     •     •     •     •     •     •     •     •     •     •     •     •     •     •     •     •     •     •     •     •     •     •     •     •     •     •     •     •     •     •     •     •     •     •     •     •     •     •     •     •     •     •     •     •     •     •     •     •     •     •     •     •     •     •     •     •     •     •     •     •     •     •     •     •     •     •     •     •     •     •     •     •     •     •     •     •     •     •     •     •     •     •     •     •     •     •     •     •     • </td |
| N415 : Other Criteria Used For Discretionary Distributions <ul> <li>N416 : Invisible Screen</li> <li>O397 : Invisible Screen</li> <li>O55 : Invisible Screen</li> <li>O129 : Distributions Of Income And/Or Principal</li> <li>C235 : Distributions Of Income And Principal May Also Be Paid To</li> </ul> |                                                                                                    |

DPS 8 Answer Editor >

## **Modify Answers on a Screen**

- Modify the default answers on a screen by selecting that screen then making the appropriate changes to the answers.
  - Here is an Option Button screen:

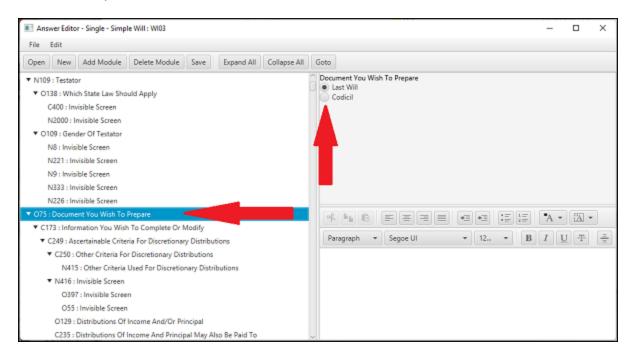

#### • Here is a Check Box screen:

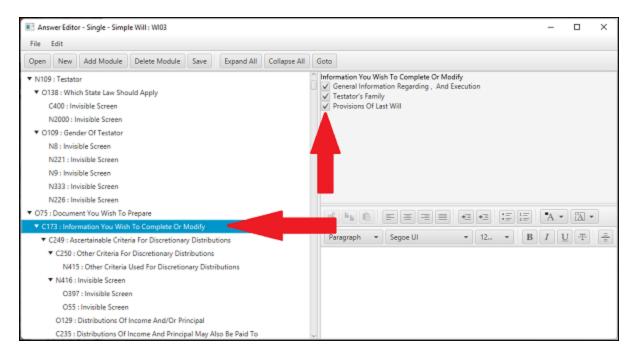

• Here is a Name Entry screen:

| Answer Editor - Single - Simple Will : WI03                                                                                                    | – 🗆 X                                                                                                    |
|----------------------------------------------------------------------------------------------------|----------------------------------------------------------------------------------------------------|
| File Edit                                                                                                    |                                                                                                    |
| Open New Add Module Delete Module Save Expand All Collapse All                                                                                                    | Goto                                                                                                    |
| <ul> <li>N109 : Testator</li> <li>O138 : Which State Law Should Apply<br/>C400 : Invisible Screen<br/>N2000 : Invisible Screen</li> <li>O109 : Gender Of Testator<br/>N8 : Invisible Screen<br/>N221 : Invisible Screen<br/>N333 : Invisible Screen<br/>N226 : Invisible Screen</li> <li>O75 : Document You Wish To Prepare</li> <li>O75 : Document You Wish To Prepare</li> <li>C173 : Information You Wish To Prepare</li> <li>C173 : Information You Wish To Complete Dr Modify</li> <li>C249 : Ascertainable Criteria For Discretionary Distributions</li> <li>C250 : Other Criteria For Discretionary Distributions</li> <li>N416 : Invisible Screen<br/>0397 : Invisible Screen</li> <li>O297 : Invisible Screen</li> <li>O297 : Invisible Screen</li> <li>O297 : Invisible Screen</li> <li>O297 : Invisible Screen</li> <li>O297 : Invisible Screen</li> <li>O297 : Invisible Screen</li> <li>O297 : Invisible Screen</li> <li>O235 : Invisible Screen</li> <li>O235 : Invisible Screen</li> <li>O235 : Invisible Screen</li> <li>O235 : Invisible Screen</li> </ul> | Other Criteria Used For Discretionary Distributions         Other Criteria # 1         Other Criteria # 2         Other Criteria # 3         Other Criteria # 3         Other Criteria # 4         Other Criteria # 5 |

## DPS 8 Answer Editor >

## **Modify Tips on a Screen**

• Modify the Tips on a screen by selecting the appropriate screen then making the changes to the Tips. Here is where the Tips are entered. They can be **BOLD** and the font can be changed.

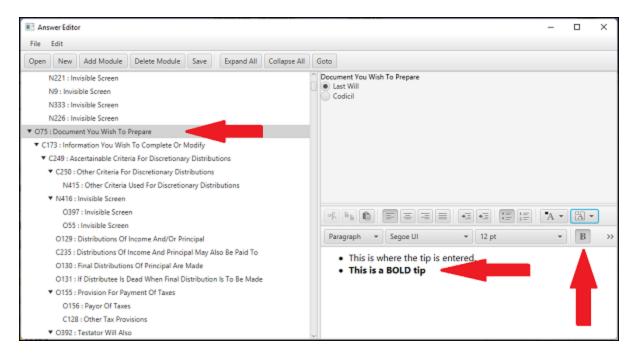

Tips can be formatted for justification, Indenting, including bullets or numbers, etc.

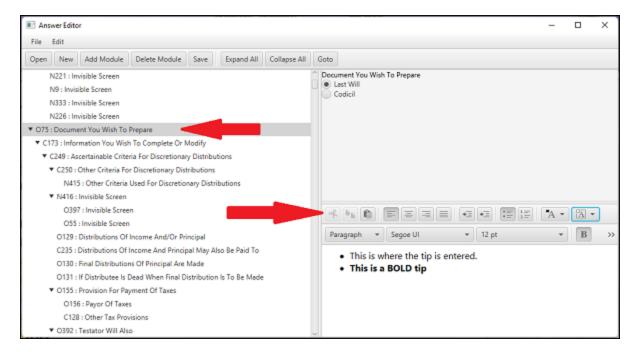

DPS 8 Answer Editor >

## **Global Tips Guide**

- A Tip that is contained in the Global Tips Guide will appear on the screen in all Clients regardless of the Guide used when the Client was created
- Documents which have Tips which come from the Global Tips Guide, such as Articles Of Incorporation in Corporations, will show as a Guide and can be modified as as described above

|                                              | _                              |  | × |
|----------------------------------------------|--------------------------------|--|---|
| Select a guide and module to answer.         | All     Filter                 |  |   |
| For Profit - Common & Preferred Stock - Cor  | <ul> <li>Accounting</li> </ul> |  |   |
| For Profit - Common Stock - Corporation Arti | Charitable                     |  |   |
| Global Tips Guide                            | ▼ Corporations                 |  |   |
| Organizational Documents - Common Stock      | AR03 Articles Of Incorporation |  |   |
|                                              | BY03 Bylaws                    |  |   |
|                                              | CO01 Client Communications     |  |   |
|                                              | CO50 Securities                |  |   |
|                                              | CO80 Miscellaneous Documents   |  |   |
|                                              | CO85 Your Documents            |  |   |
|                                              | MI03 Minutes                   |  |   |
|                                              | Employment                     |  |   |
|                                              | Estate Planning                |  |   |
|                                              | Income Taxes                   |  |   |
|                                              | Ltd. Liability Company         |  |   |
|                                              | Probate                        |  |   |
|                                              | Real Estate                    |  |   |
|                                              |                                |  |   |
| Select Guide Cancel                          |                                |  |   |
| Select Guide Cancel                          |                                |  |   |

#### DPS 8 Answer Editor >

## **File Dropdown**

Click File to access this drop down menu

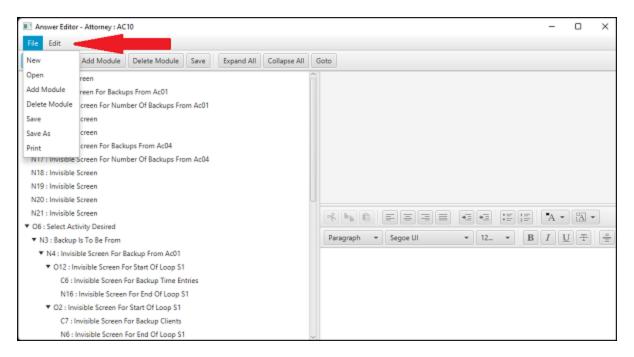

#### DPS 8 Answer Editor >

# Edit Dropdown

Click Edit to access this drop down menu

| Answer Editor - Global Tips Guide : AR03                                                                                                    | - 0 X                           |
|----------------------------------------------------------------------------------------------------|---------------------------------|
| File Edit                                                                                                    |                                 |
|                                                                                                    |                                 |
| <ul> <li>N91 : Invisible Screen</li> <li>N92 : Invisible Screen</li> <li>N72 : Invisible Screen To Assign Loop Variables</li> <li>N35 : Invisible Screen To Assign Loop Variables</li> <li>N3 : Invisible Screen To Assign Loop Variables</li> <li>N68 : Invisible Screen For Schedule Attached To Form Articles</li> <li>C28 : Information You Wish To Complete Or Modify</li> <li>N17 : Corporation</li> </ul> | Paragraph - Segoe UI - I2 B I U |

## DPS 8 Answer Editor >

Open

Click here to Open and select a Document

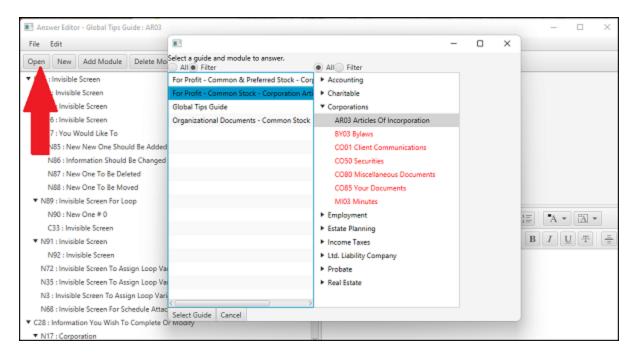

#### DPS 8 Answer Editor > lcons >

New

Click here to create a new Guide and select a Document

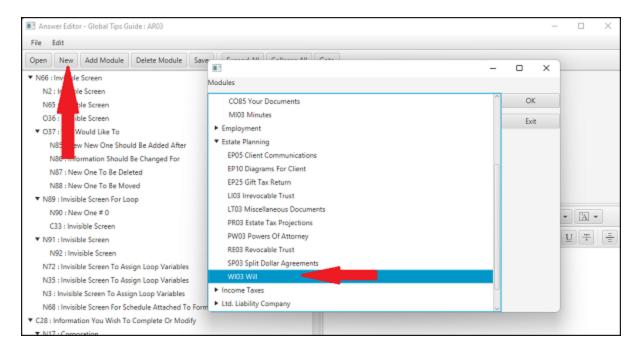

## DPS 8 Answer Editor > lcons >

# Add Module

• Click here to Add a Document to the Guide. Thereafter, the Guide will be shown whenever a new Document is being created.

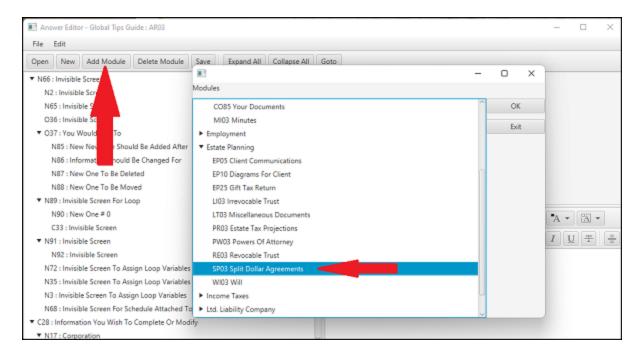

## DPS 8 Answer Editor > lcons >

# **Delete Module**

• Click here to Delete the selected Document from the Guide. Thereafter, the Guide will not be shown whenever a new Document is being created.

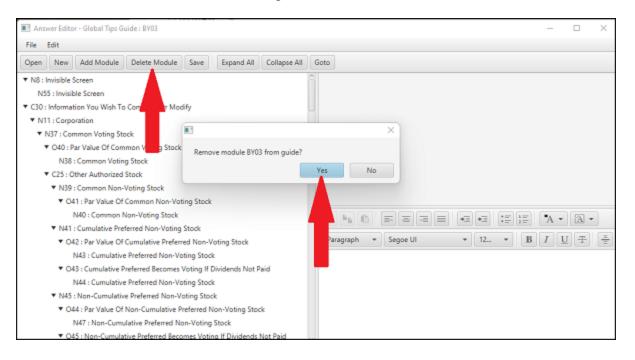

## DPS 8 Answer Editor > lcons >

Save

• Click here to Save a Guide after you have made all necessary changes

| Answer Editor - Single - Simp<br>File Edit                                                                                                    | le Will : WI03                                                                                                    |                                 |            |              |                                                                                                    | - | × |
|----------------------------------------------------------------------------------------------------|----------------------------------------------------------------------------------------------------|---------------------------------|------------|--------------|----------------------------------------------------------------------------------------------------|---|---|
| Open New Add Module                                                                                                    | Delete Module                                                                                                    | Save                            | Expand All | Collapse All | Goto                                                                                                    |   |   |
| <ul> <li>N109 : Testator</li> <li>O138 : Which State Law Sh:<br/>C400 : Invisible Screen</li> <li>N2000 : Invisible Screen</li> <li>N09 : Gender Of Testator</li> <li>N8 : Invisible Screen</li> <li>N221 : Invisible Screen</li> <li>N9 : Invisible Screen</li> <li>N333 : Invisible Screen</li> <li>N226 : Invisible Screen</li> <li>N226 : Invisible Screen</li> <li>C75 : Document You Wish To</li> <li>C173 : Information You Wish</li> <li>C249 : Ascertainable Critic</li> <li>C490 : Other Criteria FC</li> <li>N415 : Other Criteria</li> <li>N415 : Other Criteria</li> <li>N415 : Invisible Screen</li> <li>C397 : Invisible Screen</li> <li>C129 : Distributions Of</li> <li>C235 : Distributions Of</li> </ul> | Prepare<br>h To Complete Or M<br>tria For Discretionary<br>or Discretionary Dist<br>Used For Discretion<br>th<br>used For Discretion<br>th<br>used For Discretion | y Distributions<br>nary Distrib | utions     |              | Imvisible Screen         Counter For Comma         Counter For Comma         Counter For Comma         Counter For Comma         Counter For Comma         OR       Imvisible Screen         Paragraph       Segoe UI       12 *         B |   |   |

## DPS 8 Answer Editor > lcons >

## **Expand All**

• Click here to Expand so all screens in the Guide are displayed

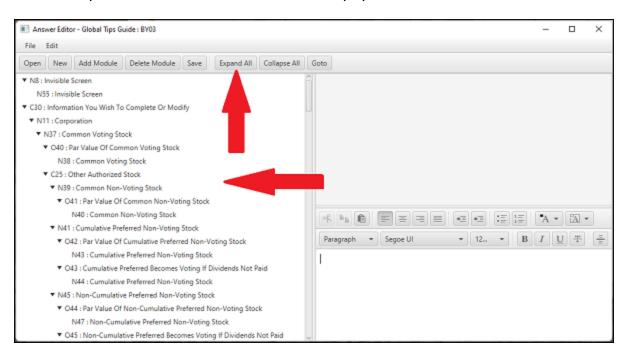

• You can also click on a Parent Screen to Expand or Collapse all of its child screens

#### DPS 8 Answer Editor > lcons >

# **Collapse All**

• Click here to Collapse so only Level 1 screens in the Guide are displayed:

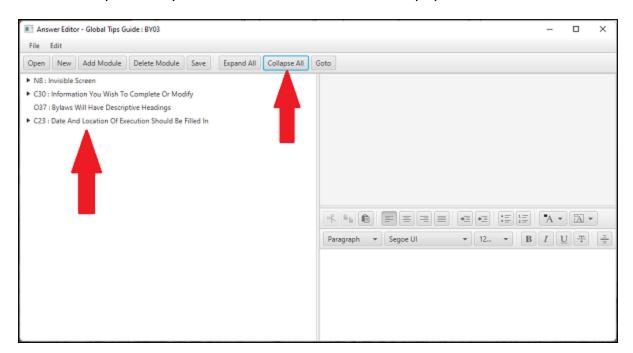

• You can also click on a Parent Screen to Collapse all of its child screens

#### DPS 8 Answer Editor > lcons >

## Goto

• Click here to Goto a specific screen in the Guide. This will also Expand so all screens in the Guide are displayed and the designated screen selected.

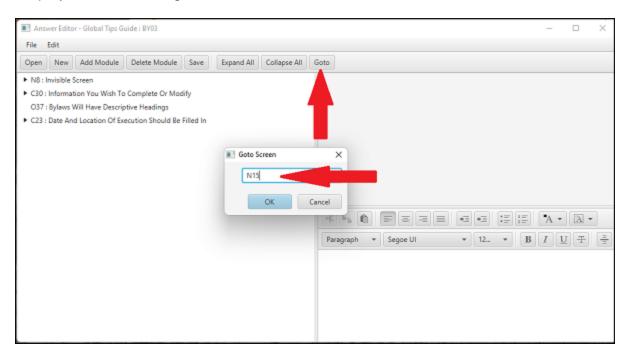

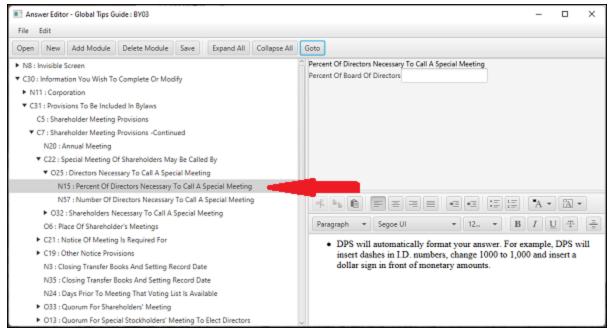

DPS 8 Answer Editor > lcons >